## **Instructivo para la creación de póster digital**

Lo primero que debemos hacer es configurar las dimensiones de la presentación. Para esto desde el menú superior, hacemos clic en la pestaña **Diseño**, luego desplegamos el menú **Tamaño de diapositiva** y hacemos clic en **Personalizar tamaño de diapositiva…** donde seleccionaremos la opción **Panorámica** y marcaremos la orientación **Vertical** como se muestra en las imágenes ilustrativas.

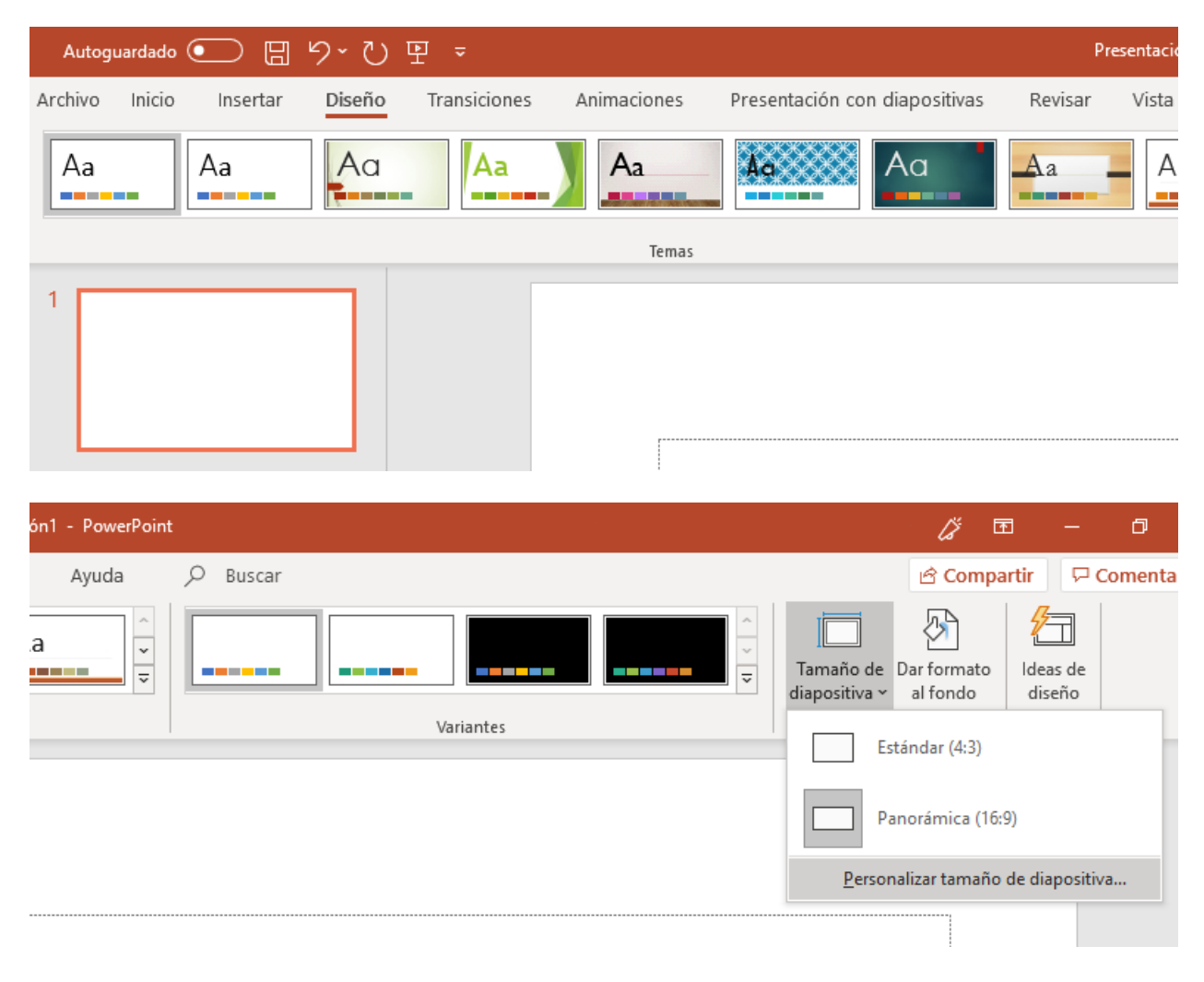

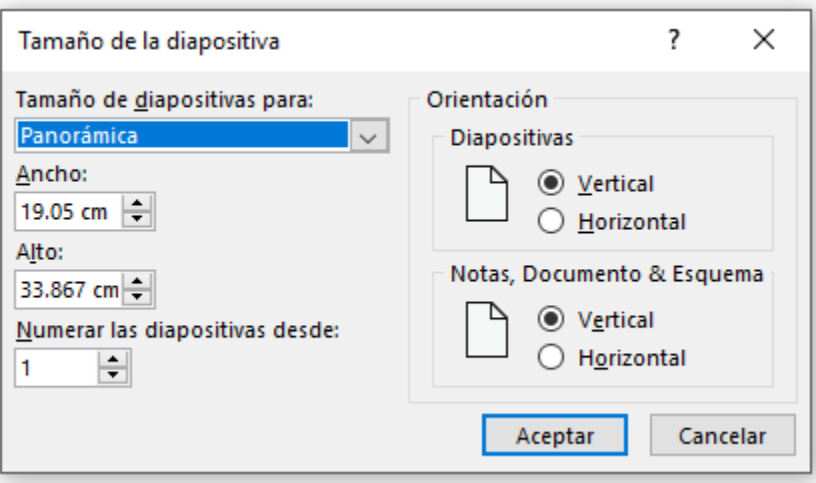

A la hora de guardar debemos hacerlo de dos formas, como un archivo normal de PowerPoint (.ppt, .pptx) para poder editar el póster en cualquier momento si es necesario y como un archivo de imagen (.png)

Para realizar lo antes mencionado nos dirigimos a la pestaña **Archivo** y seleccionamos **Guardar como** para poder elegir el formato deseado, una vez allí elegimos el lugar donde queremos guardar y lo hacemos en los dos formatos, por defecto estará seleccionado el formato de PowerPoint, una vez guardado en este formato procedemos a elegir el formato de imagen y volvemos a guardar.

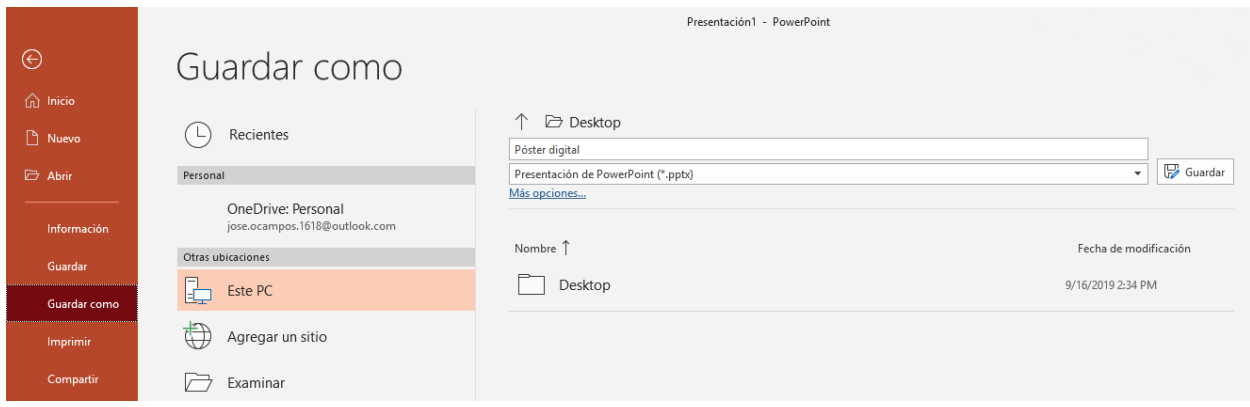

## ← → Desktop

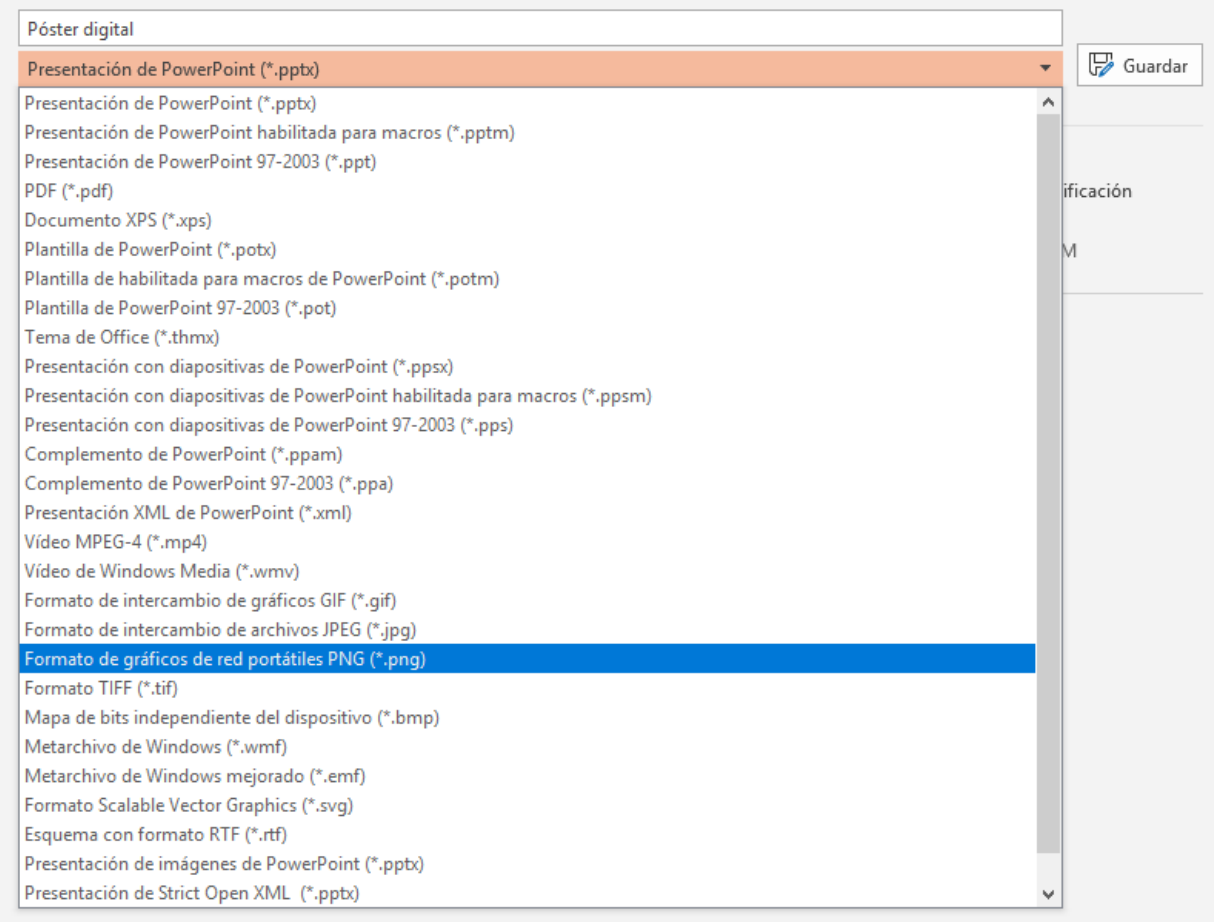

## **Puntos para tener en cuenta:**

- Se recomienda la fuente **Arial**, con un tamaño **no inferior a 15 para los títulos** y **no inferior a 10 para los párrafos** para la correcta visualización del texto en las pantallas.
- Se recomienda **no reutilizar** posters antiguos debido a la posibilidad de que estos tengan una baja resolución y no se puedan apreciar de forma correcta durante la exhibición.
- Si desea utilizar otro software para la creación del póster digital es libre de hacerlo siempre que cumpla con las condiciones solicitadas por la organización del evento, las cuales son:
	- 1. Orientación Vertical.
	- 2. Formato de imagen estándar, se sugiere .png.
	- 3. Resolución mínima sugerida 1080 x 1920 pixeles.
- Si siguió este instructivo asegúrese de subir a la plataforma el **archivo de imagen** y no el de formato presentación.
- Sería ideal que el día del evento lleve consigo una copia de todo el material que vaya a utilizar en una memoria USB en caso de cualquier imprevisto.